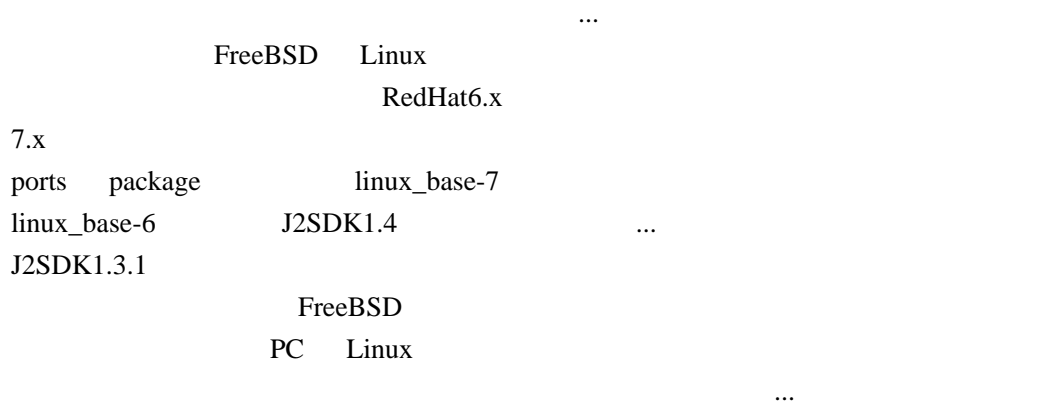

 $j2sdk1.4$   $java3d$